261.455.25

*Mathematical description is resulted, that allows to carry out an analysis, synthesis, optimization of technological processes, only at presence of mathematical model of reactor, algorithms of decision of direct and reverse tasks of different type, in their komp''yuterniy realization, and effective optimized processes. The rotined calculation of teplo¬vogo balance is for the period of heating of pre-production model and period of passing of SVS of process for the reactor of batch-type.*

**Л.М. Самчук. Луцький національний технічний університет.**

**РОЗРАХУНОК ТЕПЛОВОГО БАЛАНСУ ДЛЯ СВС-РЕАКТОРА**

*Keywords: temperature, reactor of batch-type, SVS-process.*

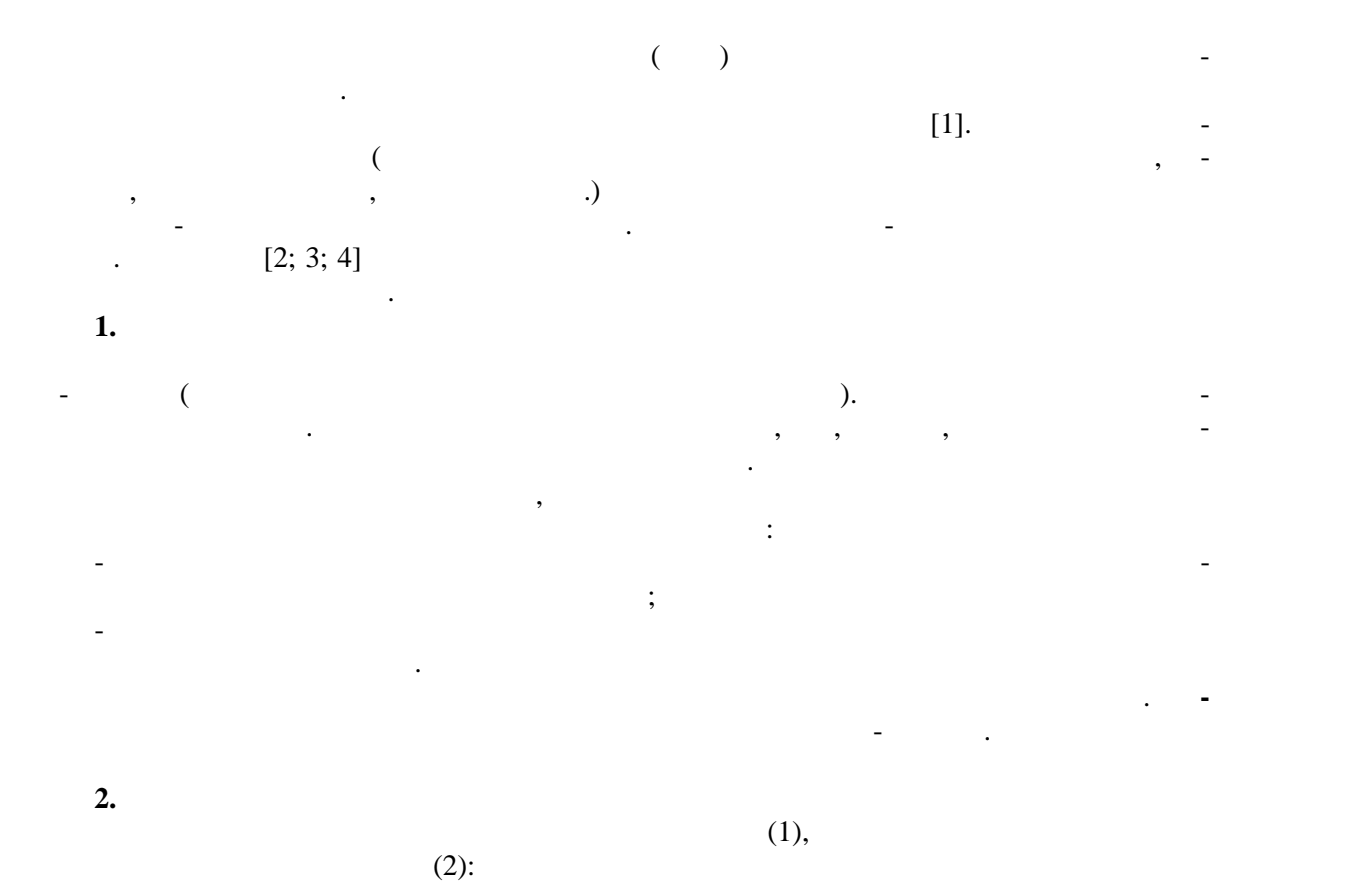

 $\sum\,Q_{1i}\,=\!\sum\,Q_{2\,j}\,, \tag{1}$ 

$$
\Sigma \mathcal{Q}_{11} = \Sigma \mathcal{Q}_{21} + \Sigma \mathcal{Q}_{22} \tag{2}
$$

$$
\sum Q_{11} + \sum Q_{12} = \sum Q_{21} + \sum Q_{22}, \qquad (3)
$$

ної реакції, коли відбувається процес спікання в зразка процес спікання в зразка процес спікання в зразка про<br>В зразка процес спікання в зразка процес спікання в зразка процес спікання в зразка процес спікання в зразка п

– теплота внутрішніх джерел, яка виділяється в результаті проходження хіміч-

$$
V - \qquad \qquad \sum_{i=1}^{N} Q_{i} = V \cdot q_{V} \tag{4}
$$

$$
\begin{array}{c}\n \cdot \\
 \cdot \\
 \cdot \\
 \end{array}
$$

*Самчук* . ., 2013.

 $\Sigma Q_{\nu}$  -

33

34  
\n(1), 
$$
\sqrt{2}Q_n =
$$
  
\n(2)  
\n(3)  
\n $\sum Q_{21} = Q_{-1} + Q_{-1} + Q_{-1} + Q_{-1} + Q_{-1} + Q_{-1}$   
\n(2)  
\n $Q_{-1} =$   
\n $Q_{-1} =$   
\n $Q_{-1} =$   
\n $Q_{-1} =$   
\n $Q_{-1} =$   
\n $Q_{-1} =$   
\n $Q_{-1} =$   
\n $Q_{-1} =$   
\n $Q_{-1} =$   
\n $Q_{-1} =$   
\n $Q_{-1} =$   
\n $Q_{-1} =$   
\n $Q_{-1} =$   
\n $Q_{-1} =$   
\n $Q_{-1} =$   
\n $Q_{-1} =$   
\n $Q_{-1} =$   
\n $Q_{-1} =$   
\n $Q_{-1} =$   
\n $Q_{-1} =$   
\n $Q_{-1} =$   
\n $Q_{-1} =$   
\n $Q_{-1} =$   
\n $Q_{-1} =$   
\n $Q_{-1} =$   
\n $Q_{-1} =$   
\n $Q_{-1} =$   
\n $Q_{-1} =$   
\n $Q_{-1} =$   
\n $Q_{-1} =$   
\n $Q_{-1} =$   
\n $Q_{-1} =$   
\n $Q_{-1} =$   
\n $Q_{-1} =$   
\n $Q_{-1} =$   
\n $Q_{-1} =$   
\n $Q_{-1} =$   
\n $Q_{-1} =$   
\n $Q_{-1} =$   
\n $Q_{-1} =$   
\n $Q_{-1} =$   
\n $Q_{-1} =$   
\n $Q_{-1} =$   
\n $Q_{-1} =$   
\n $Q_{-1} =$ 

34

$$
\frac{1}{k} = R_s = \sum_{i=1}^{n} R_i = \sum_{j=1}^{m} \frac{1}{a_j} + \sum_{u=1}^{p} \frac{u_u}{u}
$$
(10)

$$
\frac{1}{k} = R_s = \sum_{i=1}^{n} R_i = \sum_{j=1}^{m} \frac{1}{a_j} + \sum_{u=1}^{p} \frac{u_u}{u}
$$
(10)  

$$
\frac{1}{k_l} = R_l = \sum_{i=1}^{n} R_{li} = \sum_{j=1}^{m} \frac{1}{a_j d_j} + \sum_{u=1}^{p} \frac{1}{2 \lambda_u} \ln \frac{d_{u+1}}{d_u},
$$
(11)  

$$
\frac{1}{k_l} = \frac{1}{k_l} + \sum_{i=1}^{n} \frac{1}{a_j d_i} + \sum_{u=1}^{p} \frac{1}{2 \lambda_u} \ln \frac{d_{u+1}}{d_u},
$$
(12)  

$$
\frac{1}{k_l} = \frac{1}{k_l} + \sum_{i=1}^{n} \frac{1}{2 \lambda_u} \ln \frac{d_{u+1}}{d_u},
$$
(13)  

$$
\frac{1}{k_l} = \frac{1}{k_l} + \sum_{i=1}^{n} \frac{1}{2 \lambda_u} \ln \frac{d_{u+1}}{d_u},
$$
(14)  

$$
\frac{1}{k_l} = \frac{1}{k_l} + \sum_{i=1}^{n} \frac{1}{2 \lambda_u} \ln \frac{d_{u+1}}{d_u},
$$
(15)

$$
R R R_{l} -
$$
  
\n
$$
R R_{l} -
$$
  
\n
$$
j -
$$
  
\n
$$
d_{j} -
$$
  
\n
$$
j -
$$
  
\n
$$
j -
$$
  
\n
$$
j -
$$
  
\n
$$
j -
$$
  
\n
$$
m,
$$
  
\n
$$
n, 2 / ;
$$
  
\n
$$
m,
$$
  
\n
$$
j -
$$
  
\n
$$
j -
$$
  
\n
$$
j -
$$
  
\n
$$
j -
$$
  
\n
$$
j -
$$
  
\n
$$
j -
$$
  
\n
$$
j -
$$
  
\n
$$
j -
$$
  
\n
$$
j -
$$
  
\n
$$
j -
$$
  
\n
$$
j -
$$
  
\n
$$
j -
$$
  
\n
$$
j -
$$
  
\n
$$
j -
$$
  
\n
$$
j -
$$
  
\n
$$
j -
$$
  
\n
$$
j -
$$
  
\n
$$
j -
$$
  
\n
$$
j -
$$
  
\n
$$
j -
$$
  
\n
$$
j -
$$
  
\n
$$
j -
$$
  
\n
$$
j -
$$
  
\n
$$
j -
$$
  
\n
$$
j -
$$
  
\n
$$
j -
$$
  
\n
$$
j -
$$
  
\n
$$
j -
$$
  
\n
$$
j -
$$
  
\n
$$
j -
$$
  
\n
$$
j -
$$
  
\n
$$
j -
$$
  
\n
$$
j -
$$
  
\n
$$
j -
$$
  
\n
$$
j -
$$
  
\n
$$
j -
$$
  
\n
$$
j -
$$
  
\n
$$
j -
$$
  
\n
$$
j -
$$
  
\n
$$
j -
$$
  
\n
$$
j -
$$
  
\n
$$
j -
$$
  
\n
$$
j -
$$

Відповідні коефіцієнти теплопередачі визначаються з виразів:

$$
d_u \quad d_{u+1} - \\ ,
$$

$$
r = \frac{ }{l}, \qquad (12)
$$

$$
\begin{array}{ccccccccc}\n\vdots & - & & & & \cdot & \cdot & \cdot \\
l - & & & & & \cdot & \cdot & \cdot \\
\end{array}
$$

$$
Nu-
$$

$$
Nu = c(Gr \Pr)^n,
$$
\n(13)

$$
: Pr-
$$

$$
\Pr = \frac{\epsilon}{a};\tag{14}
$$

$$
Gr-
$$

конкретного випадку;

$$
Gr = \frac{g\mathcal{S}\Delta T l^3}{\epsilon^2},\tag{15}
$$

де: *g* – прискорення земного тяжіння, *м/с<sup>2</sup> ;* – коефіцієнт об'ємного розширення, *1/К;* – кінематична в'язкість, *<sup>2</sup> /с.* Втрати теплоти в навколишнє середовище через випромінювання від зовнішніх повер-

$$
[6;7]
$$

$$
Q = \mathbf{t}_o \mathbf{v} \quad F \left( \left( \frac{t_1}{100} \right)^4 - \left( \frac{t_2}{100} \right)^4 \right), \tag{16}
$$
\n
$$
\vdots t_1 \quad t_2 - \qquad \qquad
$$

 $\frac{2}{\cdot}$ 

$$
F - \qquad \qquad , \qquad , \qquad , \qquad , \qquad , \qquad , \qquad , \qquad , \qquad ,
$$

$$
- \qquad \qquad ; \qquad \qquad [8;9], \quad = 5,6710^8 \quad \pi/(\tfrac{2}{3} - \tfrac{4}{3}).
$$

 $,$ 

*пр* – приведений коефіцієнт тепловіддачі випромінюванням відповідно для кожного

 $(2)$   $(3)$ ,

$$
\vdots
$$
\n
$$
\vdots
$$
\n
$$
\vdots
$$
\n
$$
\vdots
$$
\n
$$
\vdots
$$
\n
$$
\vdots
$$
\n
$$
\vdots
$$
\n
$$
\vdots
$$
\n
$$
\vdots
$$
\n
$$
\vdots
$$
\n
$$
\vdots
$$
\n
$$
\vdots
$$
\n
$$
\vdots
$$
\n
$$
\vdots
$$
\n
$$
\vdots
$$
\n
$$
\vdots
$$
\n
$$
\vdots
$$
\n
$$
\vdots
$$
\n
$$
\vdots
$$
\n
$$
\vdots
$$
\n
$$
\vdots
$$
\n
$$
\vdots
$$
\n
$$
\vdots
$$
\n
$$
\vdots
$$
\n
$$
\vdots
$$
\n
$$
\vdots
$$
\n
$$
\vdots
$$
\n
$$
\vdots
$$
\n
$$
\vdots
$$
\n
$$
\vdots
$$
\n
$$
\vdots
$$
\n
$$
\vdots
$$
\n
$$
\vdots
$$
\n
$$
\vdots
$$
\n
$$
\vdots
$$
\n
$$
\vdots
$$
\n
$$
\vdots
$$
\n
$$
\vdots
$$
\n
$$
\vdots
$$
\n
$$
\vdots
$$
\n
$$
\vdots
$$
\n
$$
\vdots
$$
\n
$$
\vdots
$$
\n
$$
\vdots
$$
\n
$$
\vdots
$$
\n
$$
\vdots
$$
\n
$$
\vdots
$$
\n
$$
\vdots
$$
\n
$$
\vdots
$$
\n
$$
\vdots
$$
\n
$$
\vdots
$$
\n
$$
\vdots
$$
\n
$$
\vdots
$$
\n
$$
\vdots
$$
\n
$$
\vdots
$$
\n
$$
\vdots
$$
\n
$$
\vdots
$$
\n
$$
\vdots
$$
\n
$$
\vdots
$$
\n
$$
\vdots
$$
\n
$$
\vdots
$$
\n
$$
\vdots
$$
\n
$$
\vdots
$$
\n
$$
\vdots
$$

 $(16)$  визначає моги  $\mathbf{E}$ 

$$
y'' = t - t = t_1 - t_2,
$$
 (17)  
\n
$$
Q = Mc(t_1 - t_2) = \frac{V}{m}(t_1 - t_2) = m
$$
 (18)  
\n(18)  
\n(19)  
\n(18)  
\n(19)  
\n(18)  
\n(19)  
\n(18)

 $(2)$   $(3)$ ,

 $\hspace{1cm}$ ,  $(18)$ нагрів дослідного зразка, для чого визначаємо масу та об'єм дослідного зразка:

цьому будемо вважати, що тепловий баланс склад ється для умов стабілізації теплообміну між

$$
V = fr^2 \cdot h = \frac{fd^2}{4} \cdot h = \frac{3,14 \cdot 30^2}{4} \cdot 60 = 42390 \qquad 3
$$
 (19)

$$
= t \t -t = t1 - t2, (17)\n\n
$$
= k \t -t = t1 - t2, (17)\n\n
$$
Mc(t1 - t2) = \frac{V}{m}(t1 - t2) = m \t , \t , (18)\n\n(2) (3), (3), (18)\n\n
$$
\frac{fd^{2}}{4} \cdot h = \frac{3,14 \cdot 30^{2}}{4} \cdot 60 = 42390 \t 3
$$
 (19)  
\n
$$
m = V_{dc} \left(1 - \frac{f}{100}\right) K_{1} K_{2},
$$
 (20)  
\n
$$
m' = V_{dc} \left(1 - \frac{f}{100}\right) K_{1} K_{2},
$$
 (31)
$$
$$
$$

$$
\begin{array}{ccc}\n& \vdots V & - & \cdots & & & \vdots \\
& & & & \vdots & & & \vdots \\
& & & & & \vdots & & \\
& & & & & \vdots & & \\
& & & & & & \vdots & \\
& & & & & & & \vdots \\
& & & & & & & \vdots\n\end{array}
$$

$$
C_{c} = \frac{100... \cdot ... \cdot ... \cdot m}{P_{1} \cdot ... \cdot 2 \cdot ... \cdot ... \cdot n} + P_{2} \cdot ... \cdot ... \cdot n + ... + P_{n} \cdot ... \cdot 2 \cdot ... \cdot ... \cdot n - 1
$$
  
\n
$$
P_{1}, P_{2}, P_{3}, ..., P_{n} - (1, P_{2}, P_{3}, ..., P_{n}) - (1, P_{n}) \cdot P_{n} - (1, P_{n}) \cdot P_{n}
$$

f  
\n
$$
= \frac{100... \cdot ... \cdot 96}_{n}
$$
\n
$$
= \frac{100... \cdot ... \cdot ... \cdot 96}_{n}
$$
\n
$$
= \frac{100... \cdot ... \cdot 96}{n}
$$
\n
$$
= \frac{100... \cdot 96}{n}
$$
\n
$$
= \frac{100}{100} \cdot 100 \cdot 100 \
$$

, яка витрачається на нагрів предметного столика. Для чого столика. Для чого столика. Для чого столика. Для чо<br>В предметного столика на нагрів предметного столика. Для чого столика на нагрів предметного столика на нагрів

таки $\pm$ 

$$
V_{n,c} = a^2 \cdot h = 100^2 \cdot 1,5 = 150000 \quad 3
$$
  
= 15000 \cdot 7,9 = 118 / 3  
= 462 —  

$$
Q = \qquad \qquad r' = 0,118.462 {\scriptstyle n'} = 54,516 {\scriptstyle n'} \qquad (22)
$$

27  
\n2  
\n
$$
V = I - \frac{fd^2}{4} = 10 - \frac{3.14 \cdot 10^2}{4} = 785
$$
  
\n
$$
= 785 \cdot 7.9 = 6.20 / 3
$$
  
\n
$$
= -785 - 4.867
$$
  
\n
$$
Q = \frac{1}{25 \cdot \frac{f}{4}(8^2 - 7.6^2) = 125 \cdot 0.785 \cdot 6.3 = 618.18^{-3}};
$$
  
\n
$$
V_1 = 125 \cdot \frac{f}{4}(8^2 - 7.6^2) = 125 \cdot 0.785 \cdot 6.3 = 618.18^{-3};
$$
  
\n
$$
V_2 = 125 \cdot \frac{f}{4}(8^2 - 2.6^2) = 125 \cdot 0.785 \cdot 5.7 = 5303^{-3};
$$
  
\n
$$
V = V_1 + V_2 = 618.18 + 3503 = 4121^{-3}
$$
  
\n
$$
= \frac{100 \cdot 19.3 \cdot 21.02}{80 \cdot 21.2 + 20 \cdot 19.3} = 19.48 / 3;
$$
  
\n
$$
= -785 - 4121 \cdot 19.48 = 80.28 ;
$$
  
\n
$$
Q = \frac{100 \cdot 19.3 \cdot 21.02}{4} = 0.08028 \cdot 785, \qquad = 63.02,
$$
  
\n
$$
V_1 = 125 \cdot \frac{f}{4}(8^2 - 7.6^2) = 125 \cdot 0.785 \cdot 6.3 = 618.18^{-3};
$$
  
\n
$$
V_2 = 125 \cdot \frac{f}{4}(8^2 - 7.6^2) = 125 \cdot 0.785 \cdot 6.3 = 618.18
$$
  
\n
$$
V_1 = 125 \cdot \frac{f}{4}(8^2 - 7.6^2) = 125 \cdot 0.785 \cdot 6.3 = 618.18
$$
  
\n
$$
V_2 = 125 \cdot \frac{f}{4}(
$$

$$
Q = \t\t r' = 0,0033 \cdot 1050_r' = 3,465_r'
$$

$$
Q = \frac{1}{2} \int_{0}^{\pi} \frac{1}{2} \cos(1050) \cos(1050) \cos(1050) \cos(1050) \cos(1050) \sin(1050) \sin(1050) \cos(1050) \cos(105
$$

правильний вибір реактора, його розрахунок, оптимізація конструкції та умов прове-та умов прове-та умов прове-<br>Вибір реактора, якій та умов прове-та умов прове-та умов прове-та умов прове-та умов прове-та умов прове-та ум дення процесу є досить складною задачей вимагає необхідних знань вимагає необхідних знань в області фізики та<br>В області фізики та вимагає необхідних знань вимагає необхідних та вимагає необхідних знань вимагає необхідних хімії. Саме тому застосування моделей хімічних реакторів значно полегшує проведення розра-

1. Amosov, A. Azides as reagents in SHS processes / A. P. Amosov, G. Bichurov, N. Bolshova, V. Erin, A. Makarenko, Y. Markov. // International Journal Of Self-Propagating High-Temperature Synthesis. – 1992. – 2, vol. I. – . 239-245.

хунку, що в п дальшому дозволяє успішно провести провести провести провести провести провести провести провест<br>В 1980 году до войно провести провести провести провести провести провести провести провести провести провести

*ЛІТЕРАТУРА:*

2. Barzykin V. V., High-temperature synthesis in a thermal explosion regime / V. V. Barzykin // International Journal Of Self-Propagating High-Temperature Synthesis. – 1993. – N 4, v. 2. – . 390-405.

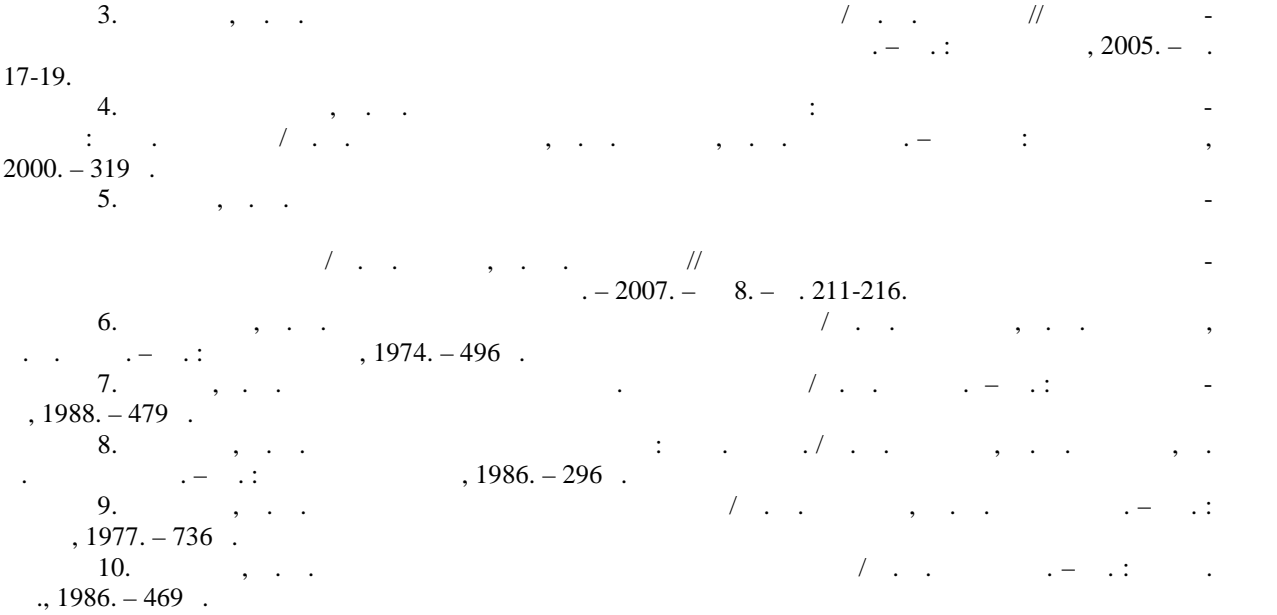

**Самчук Людмила Михайлівна,** кандидат технічних наук, ст. викладач кафедри комп'ютерного

проектування верстатів та технологій машинобудування. Луцький національний технічний ун верситет.

 $16.03.2013$  .

*E-mail: Samchuk04@yandex.ua*